# **COMPARISON**

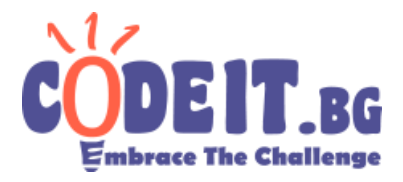

SEASON 2021/2022 – SIXTH ROUND

The end of the school year is approaching and Harry has a lot of work to do. Instead he's trying to win the new game *String Comparison: Graph Edition.*

The rules of the game are relatively simple. You are given a tree with a letter of the English alphabet at each node. You should be able to answer queries of the following type: compare lexicographically the string that is obtained from the path between vertices a and b with the string that is obtained from the path between vertices c and d. A string from a path between given vertices v and u is obtained by concatenating all letters of the path from v to u in the order in which they occur. The last update of the game added another query type: change the letter in vertex v to letter c.

Harry really wants to win the game, so he decided to make a program that would answer the queries for him. I guess you know how that endeavor of his ended. Now you have to make a comparison.cpp program that answers the queries for him.

#### **Input**

The first line of comparison.in gives the numbers N and Q, the number of vertices and queries, respectively. The second line gives the N characters, which are the initial letters written in the nodes, where the i-th of them, numbered from 1, corresponds to node number i. The next N - 1 rows give the edges of the tree. From the last Q, the queries are given in the following form: 1, v, c for a change query and 2, a, b, c, d for a comparison query.

## **Output**

For each comparison query, you must output the answer on a new line. Let the path string from a to b be s1 and the path string from c to d be s2. Then if s1 < s2 output 0, if  $s1 > s2$  output 1, if  $s1 = s2$  output 2.

### **Constraints**

 $1 \le N, Q \le 10^5$  $1 \le a, b, c, d, v \le N$ *All symbols are letters of the English alphabet.*

**Time limit: 4.0 sec. Memory limit: 256 MB.**

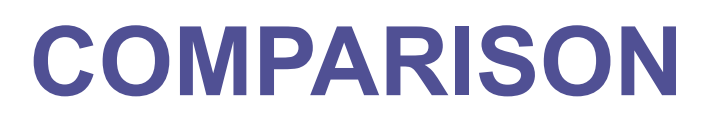

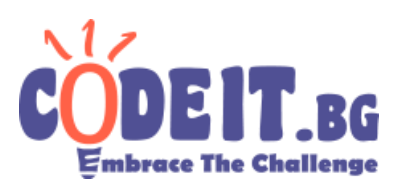

SEASON 2021/2022 – SIXTH ROUND

# **Sample testcases**

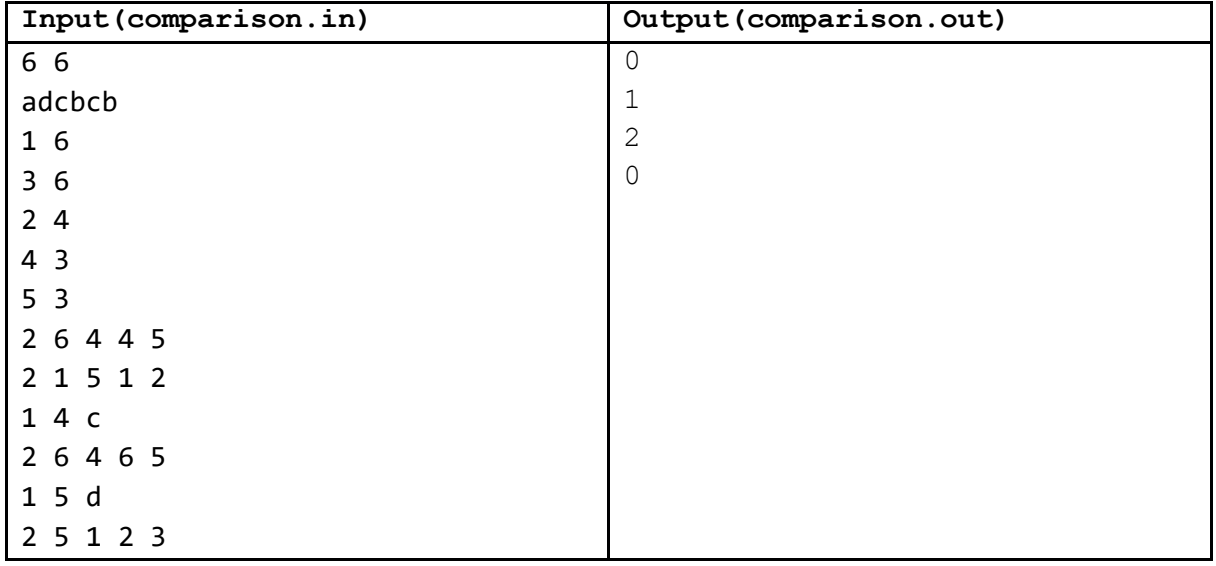